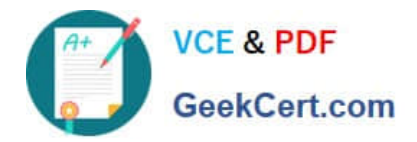

# **C\_C4H410\_21Q&As**

SAP Certified Application Associate - SAP Sales Cloud 2111

## **Pass SAP C\_C4H410\_21 Exam with 100% Guarantee**

Free Download Real Questions & Answers **PDF** and **VCE** file from:

**https://www.geekcert.com/c\_c4h410\_21.html**

100% Passing Guarantee 100% Money Back Assurance

Following Questions and Answers are all new published by SAP Official Exam Center

**C** Instant Download After Purchase

**83 100% Money Back Guarantee** 

- 365 Days Free Update
- 800,000+ Satisfied Customers

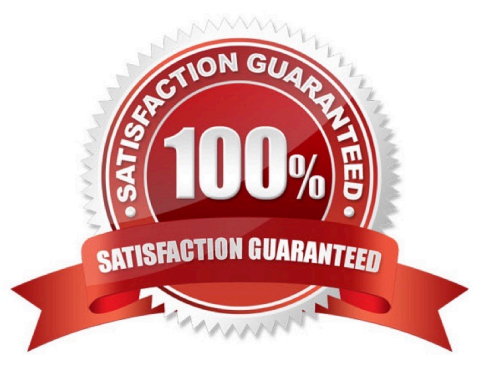

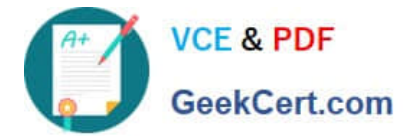

#### **QUESTION 1**

What type of confirmation is received for an availability check when you use the Request External Pricing option from SAP Sales Cloud?

- A. Non-binding confirmation
- B. Complete confirmation
- C. Future confirmation
- D. Follow-up confirmation

Correct Answer: A

#### **QUESTION 2**

You need to create a mashup on the account overview that will allow you to open a search engine in a new window. What kind of mashup do you create?

- A. Web service
- B. Data
- C. HTML
- D. URL
- Correct Answer: D

#### **QUESTION 3**

Which of the following are features of territory determination? Note; There are 2 correct Answers to this question.

- A. An SAP Sales Cloud user can be assigned to more than one territory.
- B. A realignment run must occur to use the territory override feature.
- C. Business documents can be assigned to more than one territory.
- D. Accounts can be assigned to more than one territory.

Correct Answer: AB

### **QUESTION 4**

What can you do with extension fields? Note: There are 2 correct Answers to this question.

A. Add the field to a data source.

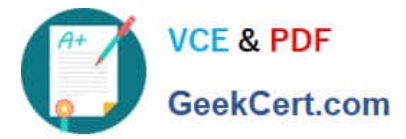

- B. Add the field to a form template.
- C. Add the field to the access sequence price lists.
- D. Add the field to a sales planning dimension.

Correct Answer: AB

#### **QUESTION 5**

Which actions can you perform to control the authorizations of a user? Note: There are 2 correct Answers to this question.

- A. Assign the user to a territory.
- B. Assign work centers.
- C. Maintain attribute sets.
- D. Modify settings in the Access Restrictions tab.

Correct Answer: BD

**[Latest C\\_C4H410\\_21](https://www.geekcert.com/c_c4h410_21.html) [Dumps](https://www.geekcert.com/c_c4h410_21.html)** 

[C\\_C4H410\\_21 Study Guide](https://www.geekcert.com/c_c4h410_21.html) [C\\_C4H410\\_21 Exam](https://www.geekcert.com/c_c4h410_21.html)

**[Questions](https://www.geekcert.com/c_c4h410_21.html)**